# mosaic **12 STRING EFFECT**

# **Bedienungshandbuch**

**::: DigiTech.** 

# **GARANTIE**

DigiTech® ist sehr stolz auf seine Produkte und gewährt auf jedes Produkt die folgende Garantie:

- Bitte registrieren Sie sich online auf [digitech.com](http://www.digitech.com/en-US/support/warranty_registration) innerhalb von zehn Tagen ab dem Kauf Ihres Produkts, um diese Garantie zu validieren. Diese Garantie ist nur in den Vereinigten Staaten von Amerika gültig.
- 2. DigiTech gewährleistet, dass dieses Produkt bei seinem Neukauf von einem zugelassenen DigiTech-Händler in den USA und seiner ausschließlichenVerwendung in den USA unter normalen Gebrauchs- undWartungsbedingungen frei von Materialmängeln ist und keinerlei mangelhafte Arbeitsqualität aufweist. Diese Garantie trifft nur auf den ursprünglichen Käufer zu und ist nicht übertragbar.
- 3. Die Haftung von DigiTech im Rahmen dieser Garantie ist auf Reparatur oder Austausch nachweislich mangelhafter Materialien beschränkt vorausgesetzt, dass das Produkt MIT RÜCKSENDEGENEHMIGUNG an DigiTech eingeschickt wird, wobei alle Teile und der gesamte Arbeitsaufwand über einen Zeitraum von bis zu einem Jahr gewährleistet sind. Bitte kontaktieren Sie DigiTech, um eine Rücksendegenehmigungsnummer zu erhalten. Das Unternehmen haftet nicht für Folgeschäden infolge der Verwendung des Produkts als Teil eines Schaltkreises oder einer Baugruppe.
- 4. Der Käufer ist für die Vorlage des Kaufnachweises verantwortlich. Zum Erhalt von Garantieservice muss eine Kopie des originalen Kaufbelegs vorgelegt werden.
- 5. DigiTech behält sich das Recht vor, Änderungen am Entwurf des Produkts, Hinzufügungen zum Produkt oder Verbesserungen des Produkts vorzunehmen, ohne dadurch verpflichtet zu sein, dieselben Änderungen, Hinzufügungen oder Verbesserungen an früher hergestellten Produkten rückwirkend nachholen zu müssen.
- 6. Falls die Hauptbaugruppe des Produkts von einer anderen Person als einem zertifizierten DigiTech-Techniker geöffnet und manipuliert wird oder das Produkt mit Wechselspannungen außerhalb des vom Hersteller empfohlenen Spannungsbereichs betrieben wird, erlischt die Produktgarantie für den Käufer.
- 7. Die obigen Garantiebedingungen ersetzen alle anderen ausdrücklichen oder impliziten Gewährleistungen, und DigiTech übernimmt keine Verpflichtung oder Haftung in Verbindung mit dem Verkauf dieses Produkts und genehmigt keiner Person die Übernahme einer solchen Verpflichtung oder Haftung. DigiTech oder seine Vertriebshändler haften unter keinen Umständen für besondere Schäden oder Folgeschäden oder eineVerzögerung in derAusübung bzw.Ausführung dieser Garantie aus Gründen außerhalb seiner (ihrer) Kontrolle.

**HINWEIS:**Die in diesem Handbuch enthaltenen Informationen könnten jederzeit ohne Ankündigung geändert werden. Einige in diesem Handbuch enthaltene Informationen können aufgrund von Änderungen am Produkt, die nach Fertigstellung dieser Handbuchversion vorgenommen wurden und daher undokumentiert sind, ungenau sein. Die Informationen in dieser Version des Bedienungshandbuchs ersetzen alle früheren Versionen.

# **TECHNISCHER SUPPORT & SERVICE**

Falls Sie technische Unterstützung benötigen, wenden Sie sich bitte an den Technical Support von DigiTech. Bitte vergewissern Sie sich, dass Sie alle Details zur Hand haben, um das Problem exakt zu beschreiben. Sie sollten die Seriennummer Ihres Geräts kennen, die auf einem Aufkleber am Gerätegehäuse angegeben ist.Wenn Sie Ihr Produkt bisher noch nicht registriert haben, nehmen Sie sich bitte jetzt die Zeit und gehen Sie auf [digitech.com](http://digitech.com/en-US/support/warranty_registration).

Bevor Sie ein Produkt zum Kundendienst an dasWerk schicken, empfehlen wir Ihnen, dieses Handbuch zu lesen. Bitte vergewissern Sie sich, dass Sie die folgenden Installationsschritte und Betriebsverfahren richtig befolgt haben. Für weitere technische Unterstützung oder Service kontaktieren Sie bitte unsere technische Supportabteilung unter der Telefonnummer (+82) 1800-6951 oder besuchen Sie [digitech.com](http://digitech.com/en-US/support). Falls Sie ein Produkt zum Kundendienst an das Werk schicken müssen, ist es ABSOLUT erforderlich, zuerst unseren Technical Support zu kontaktieren, um eine Rücksendegenehmigungsnummer (Return Authorization Number) zu erhalten.

#### **WIR MÜSSEN PRODUKTE, DIE OHNE EINE RÜCKSENDEGENEHMIGUNGSNUMMER IM WERK EINGEHEN, LEIDER ZURÜCKWEISEN.**

Bitte lesen Sie die Garantieinformationen, die auf den ersten Endbenutzer zutreffen.Wenn Sie sich nach dem Ablauf des Garantiezeitraums dazu entscheiden, unseren Werkskundendienst in Anspruch zu nehmen, werden wir eine angemessene Gebühr für Teile,Arbeitszeit und Verpackung berechnen. Sie sind in jedem Fall für die Portogebühren für den Transport zum Werk verantwortlich. Falls Ihr Gerät noch von der Garantie abgedeckt ist, wird DigiTech das Rückporto bezahlen.

Bitte verwenden Sie zum Einschicken des Geräts möglichst seine Originalverpackungsmaterialien. Kennzeichnen Sie das Paket mit dem Namen des Absenders sowie den folgendenWorten in roter Schrift: DELICATE INSTRUMENT, FRAGILE! (VORSICHT: ZERBRECHLICHES INSTRUMENT!) Bitte versichern Sie das Paket entsprechend. Sie müssen das Porto zumWerk imVoraus bezahlen. Nicht mit Paketpost verschicken.

# **EINFÜHRUNG**

Vielen Dank für Ihre Wahl des DigiTech® Mosaic 12-Saiten-Effektpedals. Das Mosaic schafft einen üppigen schimmernden Akkordeffekt, der an eine zwölfsaitige Gitarre erinnert, und kann zusammen mit akustischen und elektrischen Instrumenten verwendet werden. Und Dank seines True Bypass-Designs bleibt Ihr Ton bei der Effektumgehung unbeeinträchtigt.

Der LEVEL-Regler mischt den Betrag des 12-saitigen Effekts in das Originalsignal ein. Der TONE-Regler bietet eine Hochfrequenzverstärkung des Effektsignals bei dessen Erhöhung.

Zur Verwendung des Mosaic-Pedals aktivieren Sie den Effekt mit dem Fußschalter (die LED leuchtet bei aktiviertem Effekt). Drehen Sie den LEVEL-Knopf zum Einmischen des gewünschten Effektbetrags und stellen Sie dann den TONE-Knopf auf den Betrag der auf das Effektsignal anzuwendenden Hochfrequenzverstärkung.

Falls sich der Gitarren-Sounds zu dick anhört, versuchen Sie, den LEVEL-Regler runter zu drehen und den TONE-Regler rauf zu drehen. Subtile LEVEL-Einstellungen um die 9-Uhr-Position eignen sich gut für Akkorde. Höhere LEVEL-Einstellungen um die 12-Uhr-Position eignen sich gut für Arpeggios.

# **FUNKTIONEN**

- Level- und Tone-Regler
- True Bypass
- Kompaktes Design
- Solide Bauweise
- Mitgelieferter Netzadapter

# **BENUTZERSCHNITTSTELLE**

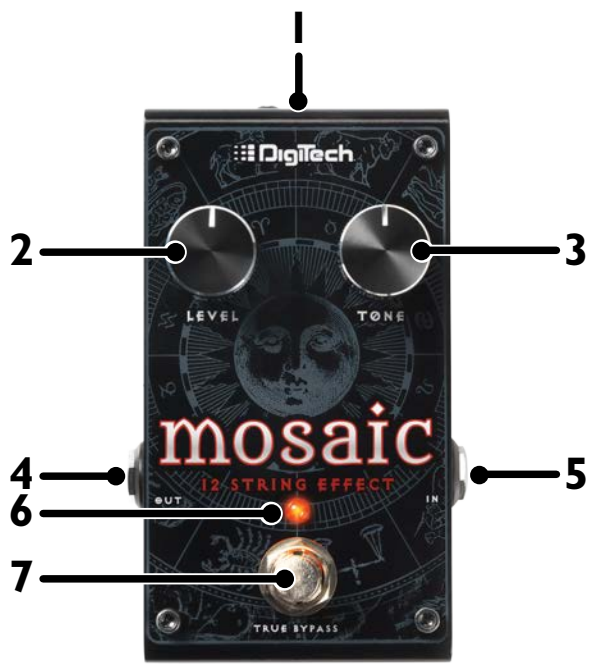

#### **1. "Power"-Netzbuchse**

Schließen Sie den mitgelieferten Netzadapter an dieser Buchse an. Verwenden Sie keinen anderen Netzadapter als den mitgelieferten Netzadapter!

#### **2. Level-Knopf**

Stellt den Pegel des Effektsignals ein.

#### **3. Tone-Knopf**

Wenn Sie diesen Knopf rauf drehen, wird der Ton heller und stärker.

#### **4. Out-Buchse**

Verbinden Sie diese Ausgangsbuchse mit dem Eingang eines Verstärkers, dem Eingang des nächsten Pedals auf Ihrem Pedalboard oder der Effektrückgabe einer Verstärkereffektschleife.

#### **5. In-Buchse**

Schließen Sie Ihr Instrument an dieser Eingangsbuchse an.

#### **6. Effekt-LED**

Zeigt den ein- bzw. ausgeschalteten Zustand des Effekts an. Diese LED leuchtet auf um anzuzeigen, dass der Effekt eingeschaltet ist. Wenn der Effekt umgangen wird (Bypass), ist diese LED erloschen.

#### **7. Effektfußschalter**

Schaltet den Effekt ein und aus.

# **VERBINDUNGEN/STROMVERSORGUNG HERSTELLEN**

So schließen Sie das Mosaic-Pedal an Ihr Rig an:

- **1.** Regeln Sie den Hauptlautstärkeregler des Verstärkers runter.
- **2.** Stellen Sie alle Audioanschlüsse am Mosaic entsprechend der folgenden Abbildung her.
- **3.** Stecken Sie den Gerätestecker des mitgelieferten Netzteils in die POWER-Eingangsbuchse und seinen Netzstecker in eine Steckdose.
- 4. Schlagen Sie Ihre Gitarre an und regeln Sie den Hauptlautstärkeregler Ihres Verstärkers allmählich rauf, bis der gewünschte Lautstärkepegel erreicht ist.

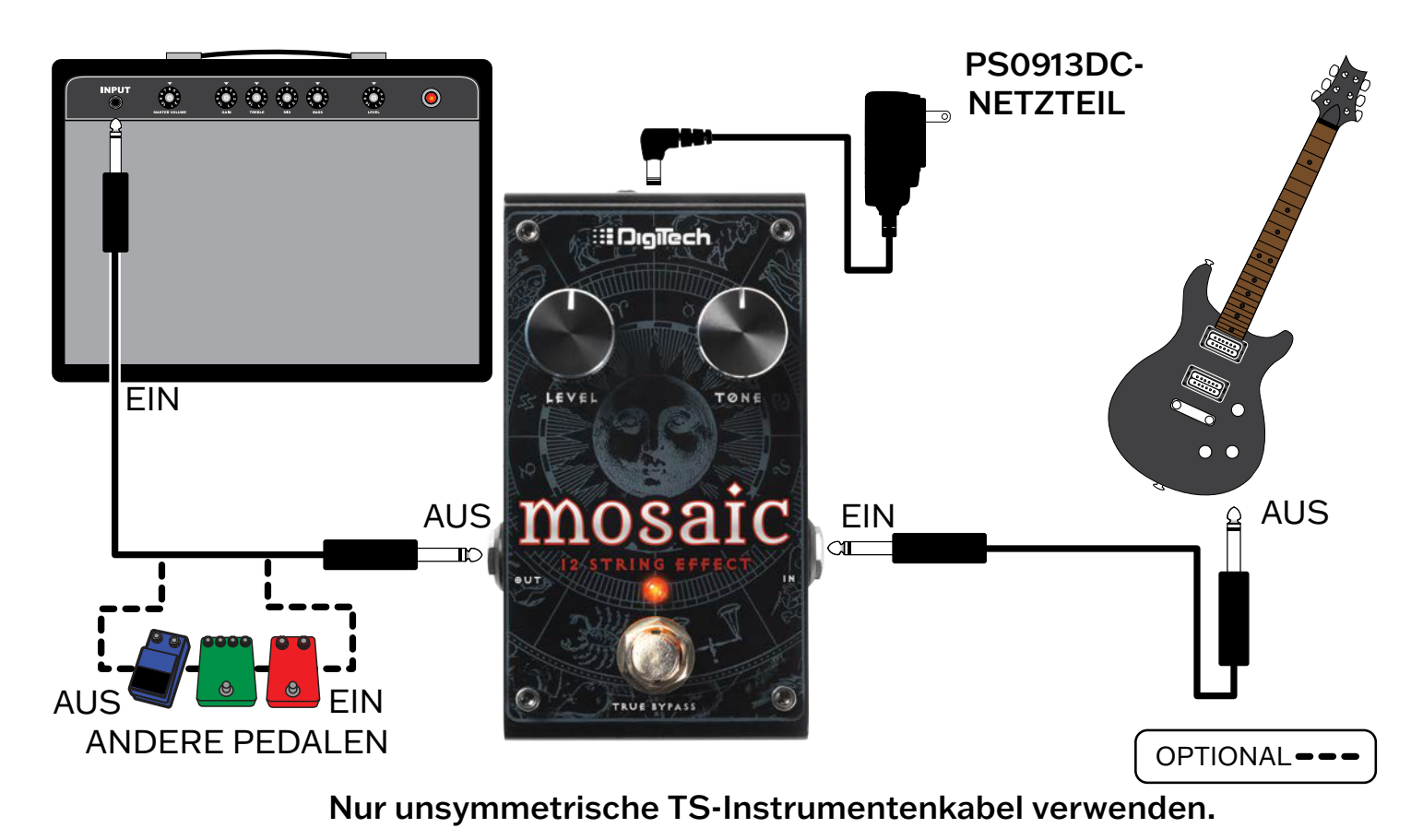

# **ANSCHLUSSDIAGRAMM**

**HINWEIS:** Das Mosaic sollte das erste Pedal in Ihrer Effektkette sein.Wenn Sie einen anderen Effekt vor dem Mosaic platzieren, könnte seine Tonhöhenverschiebungsleistung beeinträchtigt werden.

# **BEISPIELEINSTELLUNGEN**

Probieren Sie zu Beginn diese Einstellungen aus.

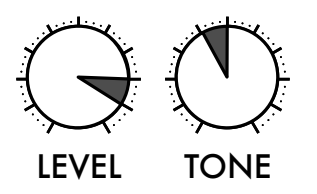

#### **Verdickung Arpeggio mit**   $E$ **-Gitarre** *w/Electric* **with the set of the set of the set of the set of the set of the set of the set of the set of the set of the s** Arpeggio mit **mit**<br>re

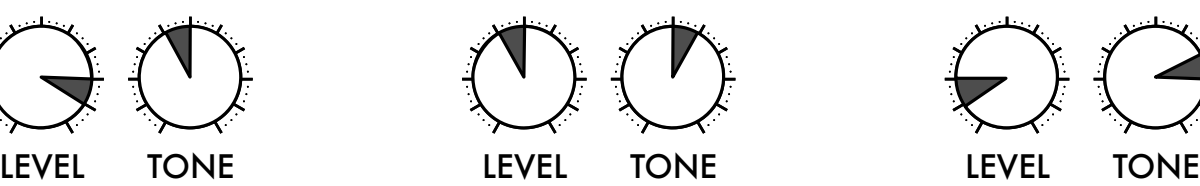

## **Akkorde mit Akustikgitarre**

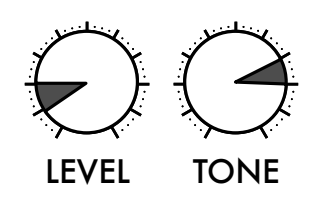

# **SPEZIFIKATIONEN**

# **Elektronik**

Abtastfrequenz: 44,1 kH Frequenzgang: Signal-Rausch-Verhältnis: 205 and 23 kHz Bandbreitet in Max. Pegel, 2016 A/D/A-Wandler: 24 Bit 24 Bit 24 Bit 24 Bit 24 Bit 24 Bit 24 Bit 25 Bit 25 Bit 26 Bit 26 Bit 26 Bit 26 Bit 27 B

## **Eingang**

Max. Eingangspegel: +5 dBu

# **Ausgang**

Max. Ausgangspegel: +10 dBu

# **Physikalische**

Gewicht: 0,36 Pfund

### **Leistung**

Leistungsaufnahme: 2,3 Watt (< 250 mA bei 9 V GS) Leistungsbedarf: Externer 9-V-GS-Adapter

### **Empfohlener Netzteil**

Polarität:

Netzteil: PS0913DC-01 (US, JA, EU) PS0913DC-02 (AU, UK) PS0913DC-04 (US, JA, EU, AU, UK)  $\theta$   $\theta$   $\theta$ Ausgabe: 9V GS 1,3 A

Technische Änderungen vorbehalten.

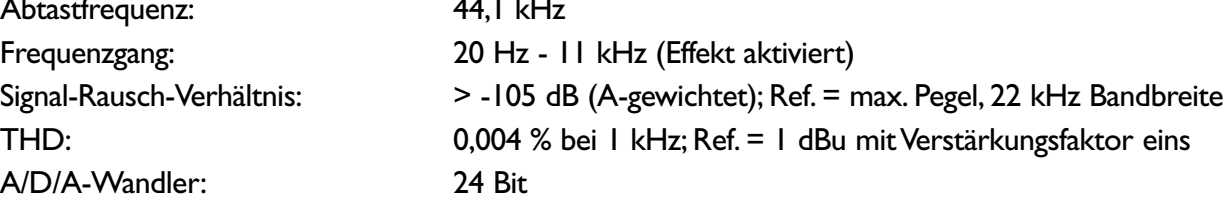

Eingangstyp: 1/4" unsymmetrisch (TS) Eingangsimpedanz: 1 MΩ (Effekt aktiviert) Eingangsimpedanz: True Bypass (Effekt ausgeschaltet)

Ausgangstyp:  $1/4$ " unsymmetrisch (TS) Ausgangsimpedanz: 1 kΩ (Effekt aktiviert) Ausgangsimpedanz: True Bypass (Effekt ausgeschaltet)

Abmessungen: 4,75" (L) x 2,875" (B) x 1,75" (H)

# **SEDigiTech**

**WEB:** digitech.com **UNTERSTÜTZUNG:**support@digitech.com

Mosaic-Bedienungshandbuch 5044262-C

© 2022 CORTEK Corp.Alle Rechte vorbehalten.

DigiTech ist eine eingetragene Handelsmarke von CORTEK Corp.